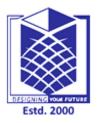

## MUTHAYAMMAL ENGINEERING COLLEGE

(An Autonomous Institution)

(Approved by AICTE, New Delhi, Accredited by NAAC & Affiliated to Anna University) Rasipuram - 637 408, Namakkal Dist., Tamil Nadu.

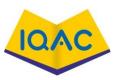

## MUST KNOW CONCEPTS

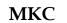

2021-22

MCA

## Course Code & Course Name

Year/Sem/Sec

## 19CAB18 & Network Programming

: II / III /-

:

| S.No.                 | Term                    | Notation<br>(Symbol) | Concept / Definition / Meaning /<br>Units / Equation / Expression                                                        | Units |  |  |  |
|-----------------------|-------------------------|----------------------|----------------------------------------------------------------------------------------------------|-------|--|--|--|
| Unit-I : Introduction |                         |                      |                                                                                                    |       |  |  |  |
| 1.                    | Program                 |                      | An executable file residing on disk in a directory                                                                       | Ι     |  |  |  |
| 2.                    | Primary functions for   |                      | fork(), exec(), waitpid()                                                                                                | Ι     |  |  |  |
| 3.                    | Two ways of termination |                      | Normal and Abnormal                                                                                                    | Ι     |  |  |  |
| 4.                    | _exit() Vs exit()       |                      | The former is the System call and the later is the Standard C library function                                           | Ι     |  |  |  |
| 5.                    | Signal                  | ð                    | Asynchronous event which is delivered to a process                                                                       | Ι     |  |  |  |
| 6.                    | System V IPCs           |                      | Semaphore, Message Queue, Shared Memory                                                                                  | Ι     |  |  |  |
| 7.                    | FIFO                    | -                    | First In First Out, It is a named pipe                                                                                   | Ι     |  |  |  |
| 8.                    | BASH                    |                      | Bourne Again Shell. The most common shell<br>interpreter used under Linux and offered as<br>default on many Linux system | Ι     |  |  |  |
| 9.                    | BSD Unix                |                      | Berkeley Software Distribution Unix                                                                                      | Ι     |  |  |  |
| 10.                   | Character device        |                      | A device that sends / receives data asynchronously.                                                                      | Ι     |  |  |  |
| 11.                   | Client                  |                      | Shorthand referring to a computer that connects to a server.                                                             | Ι     |  |  |  |
| 12.                   | Command                 |                      | Input typed at the shell that performs a specific task.                                                                  | Ι     |  |  |  |
| 13.                   | Compile                 |                      | The practice of creating a binary file from source code                                                                  | Ι     |  |  |  |
| 14.                   | Cron                    |                      | Background service that schedules tasks to occur at certain times                                                        | Ι     |  |  |  |
| 15.                   | CUPS                    |                      | Common Unix Printing System                                                                                              | Ι     |  |  |  |
| 16.                   | Debian                  |                      | Voluntary organization that produces                                                                                     | Ι     |  |  |  |

|     |                                |              | distributions of Free Software operating                                                                                         |    |
|-----|--------------------------------|--------------|----------------------------------------------------------------------------------------------------|----|
| 17  | FORG                           |              | systems.<br>Free or Open Source Software; alternative                                                                            |    |
| 17. | FOSS                           |              | term for FLOSS.                                                                                                    | Ι  |
| 18. | gcc                            |              | GNU Compiler Collection; programs used<br>when creating binary executable files from<br>source code.                             | Ι  |
| 19. | GNOME                          |              | GNU Network Object Model Environment                                                                                             | Ι  |
| 20. | grep                           |              | Global Regular Expression Print                                                                                                  | Ι  |
| 21. | GRUB                           |              | GRand Unified Bootloader                                                                                                    | Ι  |
| 22. | host                           |              | Shorthand referring to any computer that acts as a server to another computer                                                    | Ι  |
| 23. | init                           |              | The program that is automatically run after the kernel has finished loading                                                      | Ι  |
| 24. | inode                          |              | Part of the usually invisible file system<br>structure that describes a file, such as its<br>ownership permissions or file size. | Ι  |
| 25. | KDE                            | -            | K desktop environment;                                                                                                    | Ι  |
|     |                                | Unit-II : El | ementary TCP Sockets                                                                                                    |    |
| 26. | Socket                         | 20           | An endpoint of two way communications in a network                                                                               | II |
| 27. | Bind function                  |              | Assigns a local protocol address to a socket                                                                                     | II |
| 28. | Little Indian                  | Ź            | The most significant byte is stored in the smallest address                                                                      | II |
| 29. | Big Indian                     | Y            | The most significant byte is stored in the biggest address                                                                       | Π  |
| 30. | Byte ordering<br>functions     | 0.45 M       | htons(), htonl(), ntohl(), ntohs()                                                                                               | II |
| 31. | Byte manipulation<br>functions |              | <pre>bzero(),bcopy(),bcmp(),memset(),memcpy()</pre>                                                                              | II |
| 32. | Iterative server               | sta          | Server which serves one request at a time                                                                                        | II |
| 33. | Concurrent server              |              | Server which serves many clients at a time                                                                                       | II |
| 34. | LAMP                           |              | Stands for Linux, Apache, MySQL, and Perl, PHP or Python                                                                         | II |
| 35. | link                           |              | File system method of assigning additional filenames to a file                                                                   | II |
| 36. | NFS                            |              | Network File System                                                                                                    | II |
| 37. | partition                      |              | Subdivision of a hard disk into which a file system can be installed                                                             | II |
| 38. | PID                            |              | Process ID; the numbering system used to refer to a process                                                                      | II |

|     |                          |              | Mathed of gooding the set of                                                               |     |
|-----|--------------------------|--------------|--------------------------------------------------------------------------------------------|-----|
| 39. | pipe                     |              | Method of passing the output from one command to another for further processing.           | II  |
| 40. | POSIX                    |              | Portable Operating System Interface                                                        | II  |
| 41. | PPP                      |              | Point-to-Point Protocol                                                                    | II  |
| 42. | Red Hat                  |              | Well-known company that produces distributions of Linux                                    | II  |
| 43. | redirect                 |              | To send the output of a command into a particular file.                                    | II  |
| 44. | remote                   |              | Indicates a computer or service that is available across a network                         | II  |
| 45. | RPM                      |              | Red Hat Package Manager                                                                    | II  |
| 46. | run level                |              | Describes the current operational mode of Linux                                            | II  |
| 47. | script                   | -            | Form of computer program consisting of a series of commands in a text file                 | II  |
| 48. | server                   | -            | Type of computer designed to share data with other computers over a network.               | II  |
| 49. | service                  |              | Background program that provides vital functions for the day-to-day running of Linux       | II  |
| 50. | Shell                    | -            | It is the command interpreter                                                              | II  |
|     |                          | Unit-III : A | pplication Development                                                                     |     |
| 51. | Socket()                 | -            | Function to create a socket                                                                | III |
| 52. | TCP header flag bits     |              | URG,ACK,PSH,RST,FIN,SYN                                                                    | III |
| 53. | Close() Vs<br>Shutdown() | $\sim$       | The former closes the connection while the later disables send or receive on a socket      | III |
| 54. | Zombie process           |              | A process that had terminated whose parent is still running                                | III |
| 55. | I/O multiplexing         |              | Used when the client handles multiple descriptors                                          | III |
| 56. | IPC                      | sta          | Inter Process Communication                                                                | III |
| 57. | SMB                      |              | Server Message Block; network technology for sharing files, printers, and other resources. | III |
| 58. | Solaris                  |              | Form of Unix sold by Sun Microsystems                                                      | III |
| 59. | source code              |              | The original program listing created by a programmer                                       | III |
| 60. | SSH                      |              | Secure SHell; program that lets you access a Linux/Unix computer across the Internet       | III |
| 61. | standard error           |              | Linux and Unix shorthand for the error output<br>provided by a command.                    | III |
| L   |                          |              | Linux and Unix shorthand for the device                                                    | III |

|     |                                                  |               | usually used to provide input to the shell.                                                                                                    |     |
|-----|--------------------------------------------------|---------------|----------------------------------------------------------------------------------------------------|-----|
| 63. | standard output                                  |               | Linux and Unix shorthand for the device<br>usually used to display output from a<br>command                                                                              | III |
| 64. | sudo                                             |               | Program that runs under Unix and Linux by<br>which ordinary users are temporarily afforded<br>administrator rights.                                                      | III |
| 65. | SVG                                              |               | Scalable Vector Graphics                                                                                                    | III |
| 66. | swap                                             |               | Area of the hard disk that the Linux kernel uses as a temporary memory storage area                                                                                      | III |
| 67. | tar                                              |               | Tape Archive; software able to combine<br>several files into one larger file in order to<br>back them up to a tape drive or simply transfer<br>them across the Internet. | III |
| 68. | TCP/IP                                           | ~             | Transmission Control Protocol/Internet<br>Protocol                                                                                                    | III |
| 69. | Ubuntu                                           |               | Linux distribution with several unique characteristics                                                                                                    | III |
| 70. | user                                             |               | The way the operating system refers to anyone who accesses its resources.                                                                                                | III |
| 71. | xterm                                            |               | Simple program that allows you to run a shell<br>under X                                                                                                    | III |
| 72. | argc                                             |               | A variable containing the number of arguments passed by the shell to a command.                                                                                          | III |
| 73. | argv                                             |               | An array, each of whose elements is one of the arguments passed by the shell to a command.                                                                               | III |
| 74. | ARP                                              |               | Address Resolution Protocol                                                                                                    | III |
| 75. | awk                                              |               | The command for executing programs written<br>in the awk programming language                                                                                            | III |
|     | Unit-I                                           | V : Socket op | tions, Elementary UDP Sockets                                                                                                    |     |
| 76. | Socket option<br>functions                       | ×.,           | getsockopt() and setsockopt()                                                                                                    | IV  |
| 77. | UDP applications:                                | GAN NO        | Streaming video, DNS lookups, Games                                                                                                    | IV  |
| 78. | Conversion between<br>hostname and IP<br>address | istd          | gethostbyname(),gethostbyaddr()                                                                                                    | IV  |
| 79. | hostent                                          |               | Structure that contains all the IPv4 addresses for the host                                                                                                    | IV  |
| 80. | IP address size                                  |               | IPv4 – 32 bits, IPv6 – 128 bits                                                                                                    | IV  |
| 81. | background process:                              |               | A job that runs without interfering with normal command-line entries.                                                                                                    | IV  |
| 82. | binary file                                      |               | A file created by a compilation process                                                                                                    | IV  |
| 83. | BIND                                             |               | Berkeley Internet Name Domain                                                                                                    | IV  |
| 84. | block device                                     |               | A data storage or transfer device that manipulates data in groups of a fixed size                                                                                        | IV  |

| 85.  | configuration file  |              | A file that specifies the characteristics of a system or subsystem.                                                                            | IV |
|------|---------------------|--------------|----------------------------------------------------------------------------------------------------|----|
| 86.  | connectionless mode |              | A mode of service supported by a transport<br>endpoint that requires no established<br>connection for transmitting data                        | IV |
| 87.  | connection-oriented |              | A mode of service supported by a transport<br>endpoint for transmitting data over an<br>established connection.                                | IV |
| 88.  | csh                 |              | The command that invokes the C shell.                                                                                                    | IV |
| 89.  | daemon              |              | A process that performs a system management<br>function that is transparent to the user                                                        | IV |
| 90.  | data communication  |              | The transmission of information between<br>computers by means of a network such as an<br>Ethernet, a telephone system, or a satellite<br>link. | IV |
| 91.  | datagram            |              | A unit of data that is transmitted across a network by the connectionless service of a transport provider                                      | IV |
| 92.  | device driver       |              | The software that controls a peripheral device such as a disk or a printer.                                                                    | IV |
| 93.  | DHCP                | 4            | Dynamic Host Configuration Protocol                                                                                                    | IV |
| 94.  | directory           | -            | A type of file containing the names and controlling information for other files or other directories.                                          | IV |
| 95.  | domain name system  |              | A tree-structured system for organizing hosts names for an entire internet.                                                                    | IV |
| 96.  | down time           |              | The period during which a machine is unavailable for use.                                                                                      | IV |
| 97.  | editor              | 1.00         | A program for modifying the contents of text files                                                                                             | IV |
| 98.  | environment         | -            | The set of conditions under which a user is working on the computer                                                                            | IV |
| 99.  | file descriptor     |              | A small unsigned integer that a UNIX system uses to identify a file                                                                            | IV |
| 100. | file system         | <u>CAD N</u> | The collection of files and file management structures on a physical or logical mass storage device.                                           | IV |
|      |                     | Unit-V       | : Advanced Sockets                                                                                                    |    |
| 101. | Thread              |              | Lightweight process which shares the resources                                                                                                 | V  |
| 102. | Mutex               |              | Provides mutual exclusion, either producer or<br>consumer can have the key(mutex), proceed<br>with their work                                  | V  |
| 103. | PING                |              | Packet Internet Gropher, a network debugging utility                                                                                           | V  |
| 104. | filter              |              | A command that reads standard input data,<br>modifies the data, and sends it to standard<br>output.                                            | V  |

| 105. | Traceroute         |        | Common utility which determines the route of a packet                                                                                                    | V |
|------|--------------------|--------|----------------------------------------------------------------------------------------------------|---|
| 106. | ICMP               |        | Internet Control Message Protocol, used with ping utility as request and response                                                                                                    | V |
| 107. | foreground process |        | A job that must be completed or interrupted<br>before the shell will accept more commands; a<br>job receiving input from a workstation or<br>terminal.                                                                                 | V |
| 108. | fork               |        | The command used to create and start a child process.                                                                                                    | V |
| 109. | head               |        | A command that displays a user-specifiable<br>number of lines from the beginning of a text<br>file.                                                                                                    | V |
| 110. | home directory     | -      | A directory that is owned by a specific user<br>and from which that user's other directories<br>descend in a hierarchy                                                                                                    | V |
| 111. | internet address   |        | A unique 32-bit number that identifies a host's connection to an internet network                                                                                                    | V |
| 112. | interrupt handler  |        | Code in a program or operating system that performs actions in response to an interrupt.                                                                                                    | V |
| 113. | job                |        | A unit of work defined by a user to be done by a system                                                                                                    | V |
| 114. | kernel             | 8      | The integral part of the operating system that<br>controls processes, system scheduling,<br>memory management, input and output<br>services, device management, network<br>communications, and the organization of the<br>file systems | V |
| 115. | mailbox            | $\sim$ | A file that contains new and unread mail messages. The mailbox file is usually in the /usr/spool/mail directory.                                                                                                    | V |
| 116. | man                | -      | The command that displays reference pages on line; the name is a short form of manual.                                                                                                    | V |
| 117. | mount              | CAN N  | A command used to make a file system available.                                                                                                    | V |
| 118. | owner              |        | Usually, the user who creates a file.                                                                                                    | V |
| 119. | parent process     | std    | A process that has created other processes, called its children                                                                                                    | V |
| 120. | process table      |        | A kernel data structure that contains relevant information about all processes in the system.                                                                                                    | V |
| 121. | pwd                |        | The command that causes the system to display the absolute pathname of the user's working directory.                                                                                                    | V |
| 122. | raw socket         |        | A socket that provides privileged users access to internal network protocols and interfaces.                                                                                                    | V |
| 123. | system call        |        | Functions that access the file system and communication facilities of the kernel.                                                                                                    | V |
| 124. | stream socket      |        | A socket that provides two-way byte streams across a transport connection.                                                                                                    | V |
| 125. | sed                |        | The command that invokes the sed utility, the standard stream editor.                                                                                                    | V |

|      |                                  | Place   | ement Questions                                                                                                    |
|------|----------------------------------|---------|----------------------------------------------------------------------------------------------------|
| 126. | Linux                            |         | Linux is a Unix-like open-source<br>computer operating system (OS) released on 5<br>October 1991 by Linus Torvalds for<br>computers and is considered more secure and<br>faster than Windows.                                                    |
| 127. | Kernel                           |         | It is considered a core or main part of Linux<br>and is generally responsible for all major<br>activities of OS such as process management,<br>device management, etc.                                                                           |
| 128. | System Library                   | <       | These are special functions or programs with<br>the help of which application programs or<br>system utilities can access features of the<br>kernel without any requirement of code                                                               |
| 129. | Shell                            |         | It is an environment in which we can run our<br>commands, shell scripts, and programs. It is an<br>interface between user and kernel that hides all<br>complexities of functions of the kernel from<br>the user. It is used to execute commands. |
| 130. | Two types of Linux<br>User Mode  |         | Command Line and GUI are the two modes                                                                                                    |
| 131. | LILO                             | 5       | LILO (Linux Loader) is basically a boot loader<br>for Linux that is used to load Linux into<br>memory and start the OS. It is also known as a<br>boot manager that facilitates a dual boot of a<br>computer.                                     |
| 132. | swap space                       | >       | Swap space, as the name suggests, is basically<br>a space on a hard disk that is used when the<br>amount of physical memory or RAM is full. It<br>is considered a substitute for physical memory.                                                |
| 133. | Process states                   |         | Created, Ready, Running, Waiting,<br>Terminated                                                                                                    |
| 134. | File permissions                 | S 35 34 | Read (r), Write (w), Execute (x)                                                                                                    |
| 135. | File to specify auto<br>mounting | istd    | File that is used to automatically mount file<br>systems is a Fstab file.<br>Daemons also referred to as the background                                                                                                    |
| 136. | Daemons                          |         | process, is a long-running Linux program that<br>runs in the background.Zombie Process also referred to as a defunct or                                                                                                    |
| 137. | Zombie Process                   |         | dead process in Linux, is a process that has<br>finished the execution, but its entry remains in<br>the process table.                                                                                                    |
| 138. | Cron                             |         | It is a program in Linux that is used to execute<br>tasks at a scheduled time. It works effectively<br>on machines that run continuously.                                                                                                    |
| 139. | Inode                            |         | It is a unique name given to each file by OS.<br>Each inode has a unique inode number within<br>a file system. It stores various information<br>about files in Linux such as ownership, file                                                     |

|      |              |              |             | size, file type, access mode, number of links,                                          |  |
|------|--------------|--------------|-------------|-----------------------------------------------------------------------------------------|--|
|      |              |              |             | etc.                                                                                    |  |
| 140. | First proce  | ess in Linux |             | The first process started by the kernel in Linux                                        |  |
| 110. | I not prote  |              |             | is "init" and its process id is 1.                                                      |  |
|      |              |              |             | It is a unique Id given to each process. It is                                          |  |
| 141. | PID          |              |             | simply used to uniquely identify an active                                              |  |
| 1.11 | 112          |              |             | process throughout the system until the                                                 |  |
|      |              |              |             | process terminates.                                                                     |  |
|      |              |              |             | It is used to configure DNS name servers as it                                          |  |
|      | , , <b>.</b> | 2            |             | contains the details of the nameserver i.e.,                                            |  |
| 142. | /etc/resolv  | .conf        |             | details of your DNS server. The DNS server is                                           |  |
|      |              |              |             | then used to resolve the hostname of the IP                                             |  |
|      |              |              |             | address.                                                                                |  |
| 143. | FTP port r   | numbers      |             | FTP 20 (Data transfer), 21 (Connection                                                  |  |
| 113. | i ii poiri   | lamoers      |             | FTP established)                                                                        |  |
|      |              |              |             | SSH (Secure Shell), as the name suggests, is                                            |  |
| 144. | SSH          | 1.00         |             | basically a protocol that is being used to                                              |  |
| 144. | 5511         |              |             | securely connect to remote servers or systems                                           |  |
|      |              |              |             | and enables two systems to communicate.                                                 |  |
| 145. | Three        | standard     |             | Standard input (stdin-0), Standard output                                               |  |
| 145. | streams      |              |             | (stdout-1), Standard error (stderr-2)                                                   |  |
|      |              |              | 1.00        | netstat (Network statics) command is generally                                          |  |
| 146. | netstat      |              |             | a networking tool being used for                                                        |  |
| 1.01 | netstat      |              | 100 C       | troubleshooting and configuration and used to                                           |  |
|      |              |              | -           | display all network connections on a system                                             |  |
|      |              |              |             | Linux ping (Packet Internet Groper) command                                             |  |
| 147. | ping         |              |             | is a command that is used to check connection                                           |  |
|      |              |              |             | status between source and destination                                                   |  |
|      |              |              |             | In Linux, a pipe is basically a form of                                                 |  |
| 148. | pipe         |              |             | redirection that is used to send the output of                                          |  |
|      |              |              |             | one command to another command for further                                              |  |
|      |              |              |             | processing.                                                                             |  |
|      |              |              |             | Samba is basically an open-source software                                              |  |
| 149. | SMB          |              |             | suite. It is generally used to connect Linux<br>machines to Microsoft network resources |  |
|      |              |              |             | simply by providing Microsoft SMB support.                                              |  |
|      |              |              | 5 - No. 101 | An endpoint of two-way communication in a                                               |  |
| 150. | Socket       |              |             | network                                                                                 |  |
|      | Faculty      | y Prepared   | istd        | Signature                                                                               |  |

Dr.M.Moorthy

HoD